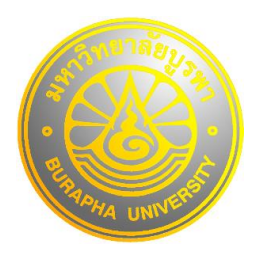

## **ขั้นตอนการขออนุมัติเบิกเงินโครงการ (ปิดโครงการ)**

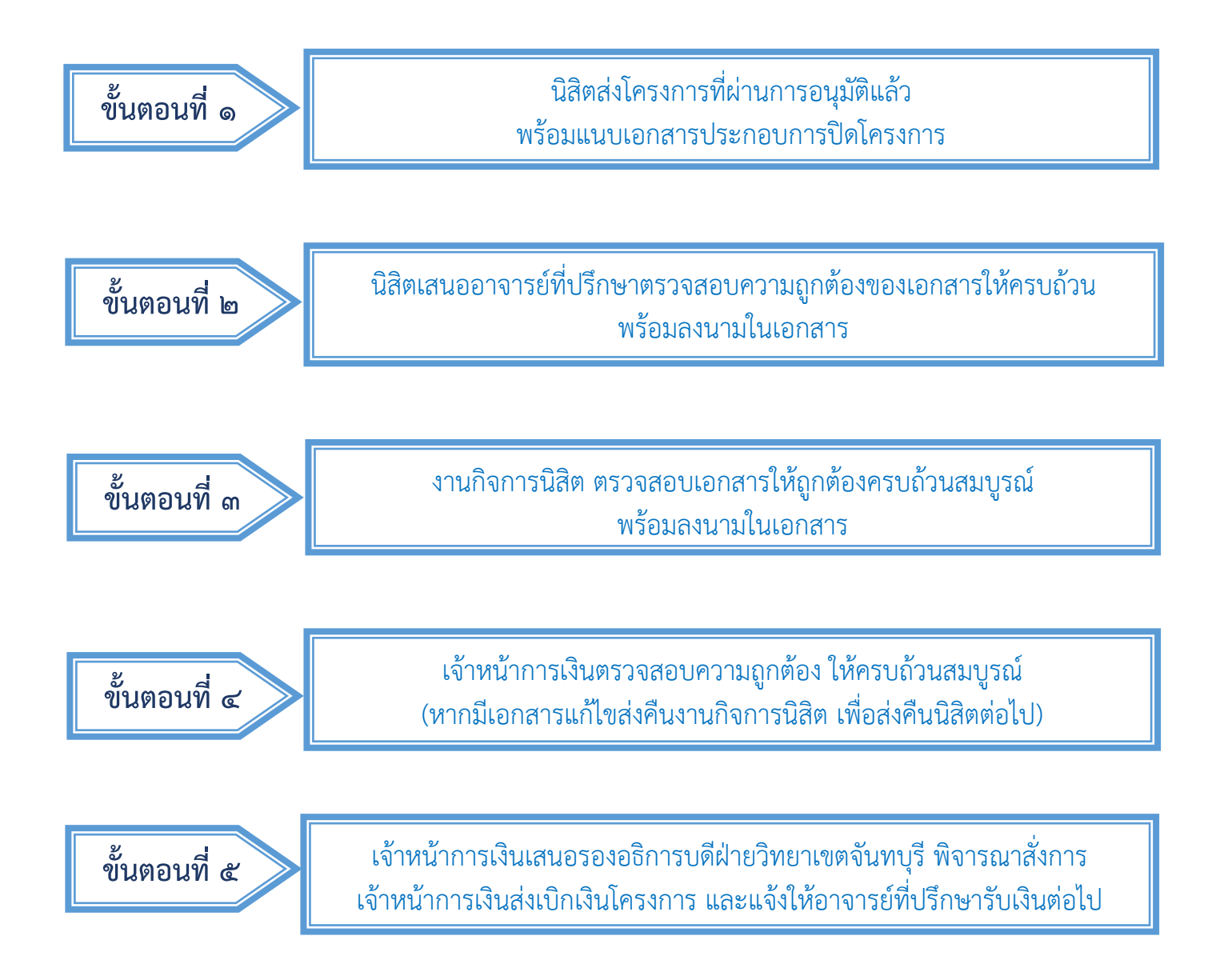